# SDNThailand

#### **คู่มือการใช้สัญลักษณ์ของ SDNThailand 2023 สำ หรับรั สื่อออนไลน์**

Febuary 2023

### **การปรับ รั ตราสัญลักษณ์ SDN Thailand**

ตราสัญลัทษณ์ของ SDN Thailand แบบใหม่ โดยจะเริ่มใช้งานตั้งแต่ทุมภาพันธ์ 2566 เป็นต้นไป ้ สำหรับใช้ในเว็บไซต์และสื่อออนไลน์ของ SDNThailand.com

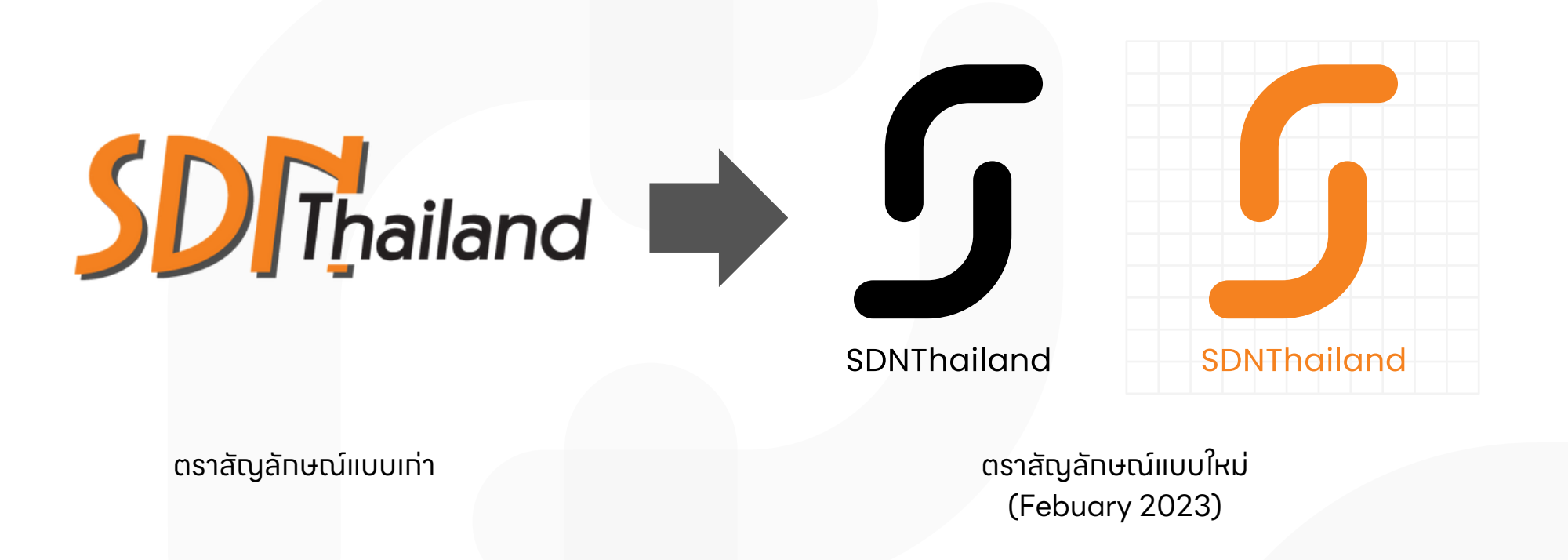

#### **ตราสัญลักษณ์ SDN Thailand**

การออทแบบโครงสร้างทารจัดทารสัดส่วนใหม่ ของ SDN Thailand ที่ปรับเปลี่ยนให้ทันสมัยใหม่มาทขึ้น โดยดัดแปลงมาจากอักษรตัวเอสภาษาอังทฤษ ซึ่งเป็นอักษรแรกในคำว่า SDN โดย คำว่า SDN ย่อมาจาก Stop Drink Network

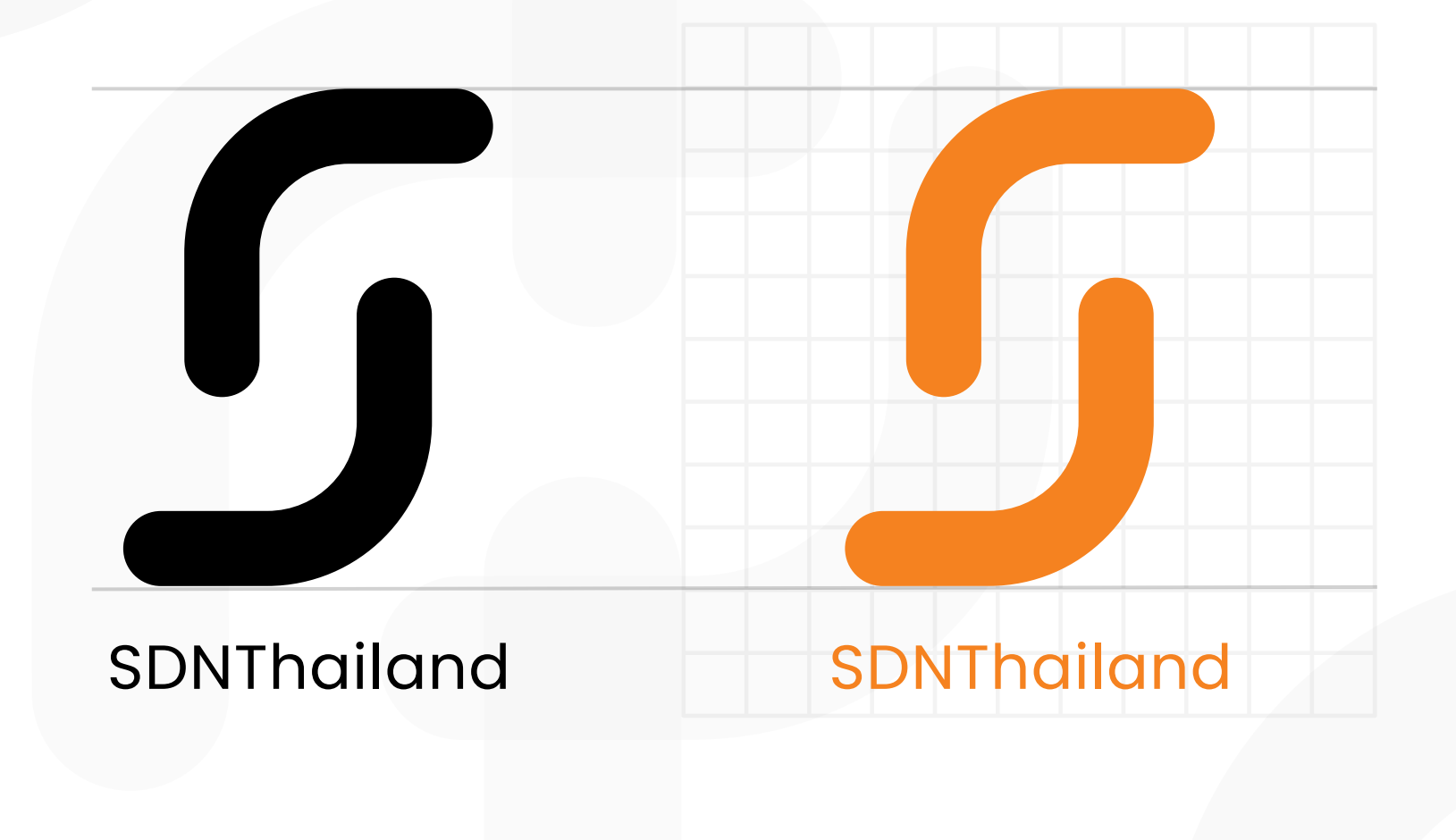

# **สีของตราสัญลักษณ์ (โลโก้)**

ตราสัญลักษณ์ประกอบด้วยสีส้ม ซึ่งเป็นป็ สีสัญลักษณ์ขององค์กร

**การกำ หนดค่าสีตามการใช้งาน\* จะกำ หนดเป็นป็ 3 หมวด ดังนี้** 1. การนำ ไปใช้ใช้นระบบงานพิมพ์ออฟเซ็ต 4 สี (Color CMYK) 2. การนำไปใช้สำหรับการแสดงผลหน้าจอ กำหนดเป็นค่าแม่สีของแสงคือ RGB 3. การนำไปใช้ในงาน HTML ทำหนดเป็นค่า HEX Code

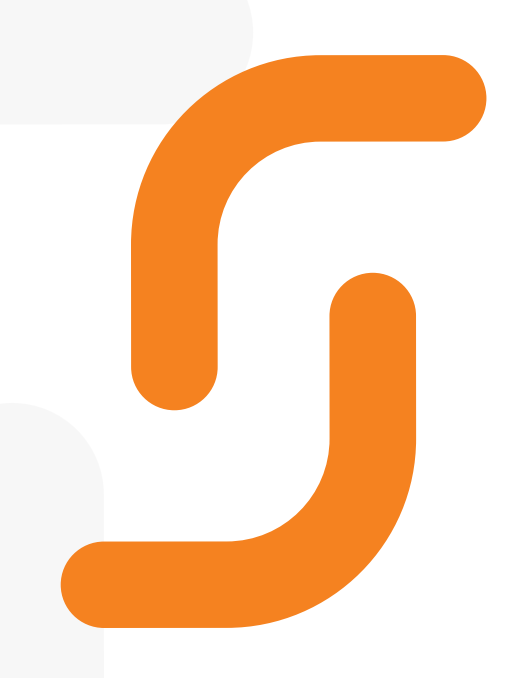

CMYK C 0, M 60, Y 100, K 0 RGB R 245, G 130, B 32 HEX #F58220

#### SDNThailand

\*การทำหนดค่าต่างๆ จะแปลงค่าภายใต้หลัททารแสดงผลของสีที่ใทล้เคียงทันภายใต้ทารพิมพ์หรือสื่อแต่ละประเภทอาจไม่ได้เป็นไปตามหลัททารคำนวณ ทางคณิตศาสตร์แร์ ละอาจเกิดความคลาดเคลื่อนอันอั เกิดจากหน้าจอและการตั้งค่าพิมพ์ที่แตกต่างกัน

## **แบบอัก อั ษรของตราสัญลักษณ์ (โลโก้)**

แบบอักอั ษรตราสัญลักษณ์ใช้ Google Fonts ชื่อ ชื่ Poppins Download: https://fonts.google.com/specimen/Poppins

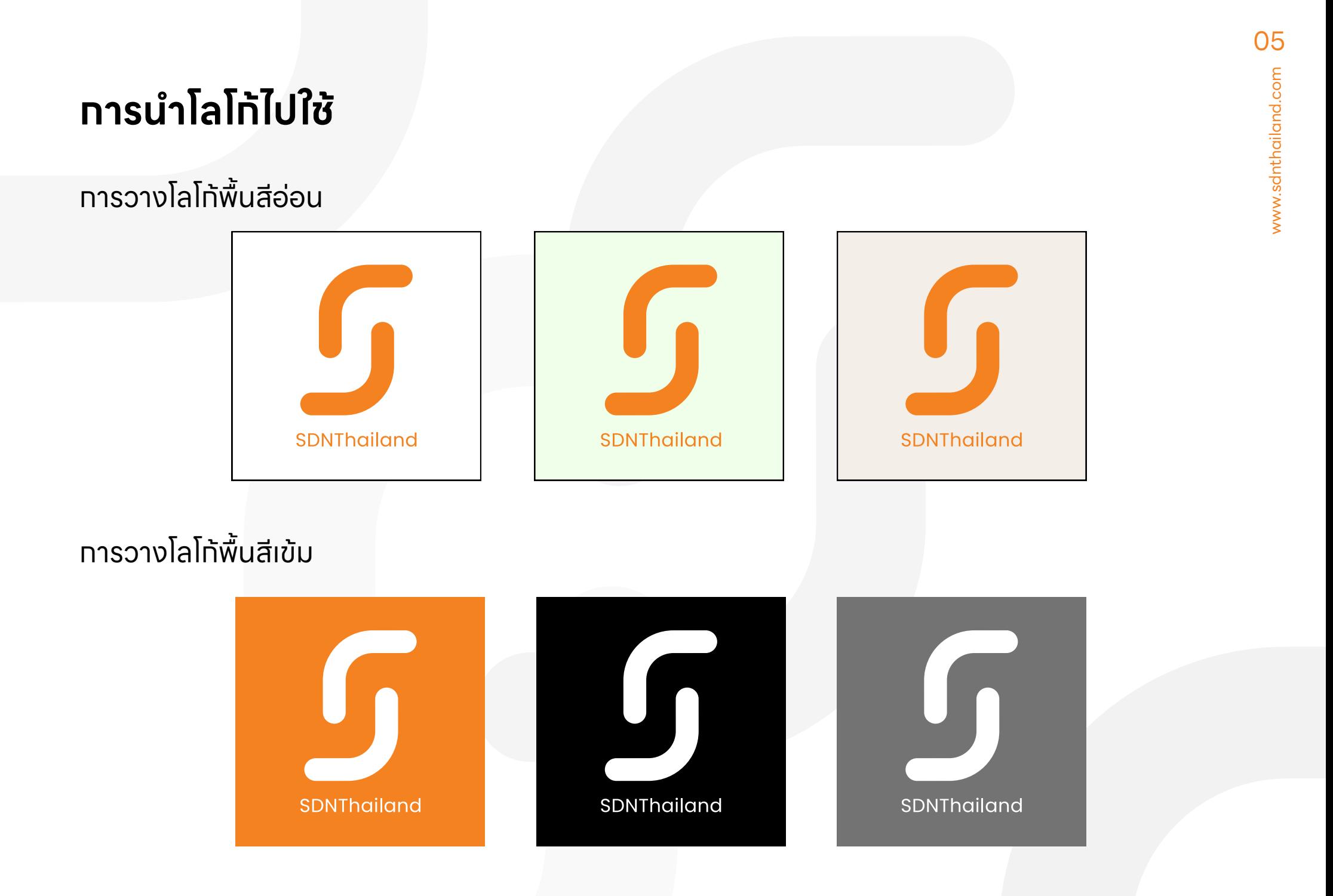

# **การนำ โลโก้ไก้ปใช้ไม่ถูก ถู ต้อง**

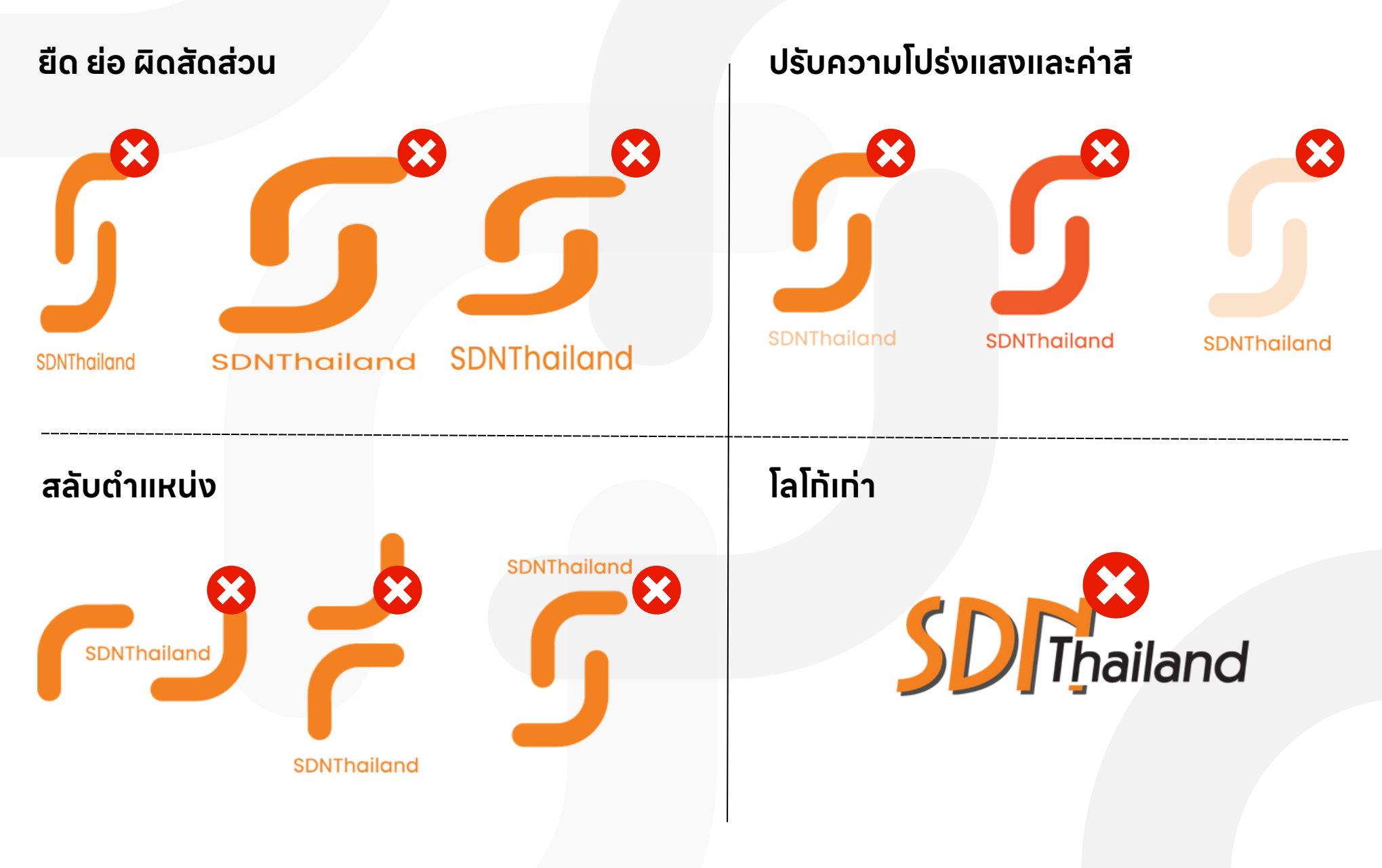

# **การนำ ไปใช้กับหน้าปกข่า ข่ วและบทความออนไลน์ บนเว็บ ว็ ไซต์**

(เฉพาะ www.sdnthailand.com)

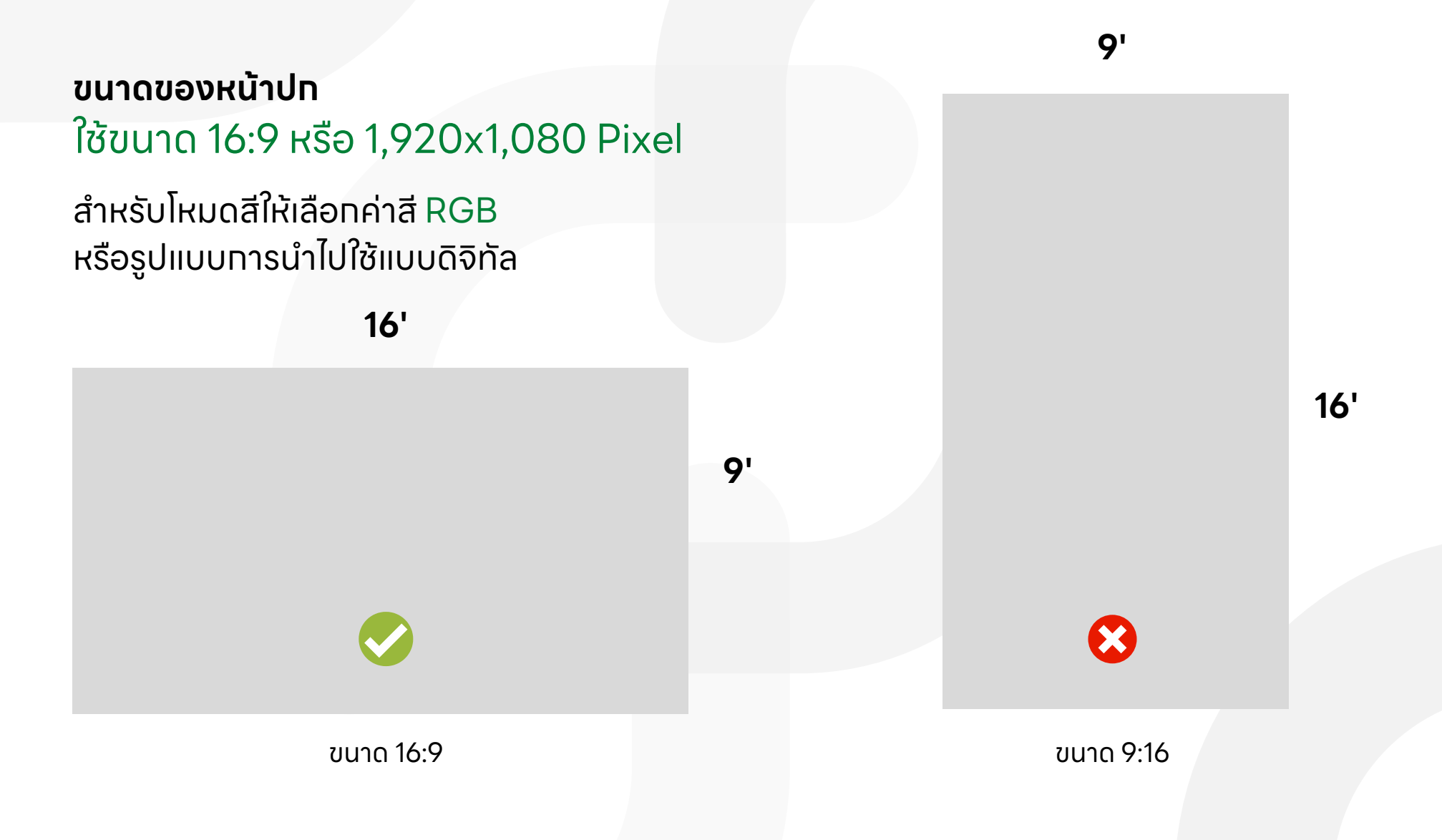

# **การนำ ไปใช้กับหน้าปกข่า ข่ วและบทความออนไลน์ บนเว็บ ว็ ไซต์**

(เฉพาะ www.sdnthailand.com)

#### **การวางโลโก้บนภาพ**

การจัดจั วางตำ แหน่งโลโก้จะวางอยู่บริเริวณมุมขวาของเฟรมภาพ โดยการใช้สีของโลโก้ ให้ศึห้ ศึกษาในหหน้า การวางโลโก้บนพื้นสีเข้มข้ และสีอ่ออ่ น โดยเว้นว้ ระยะขอบด้านข้าง 100 px. และขอบด้านบน 50 px.

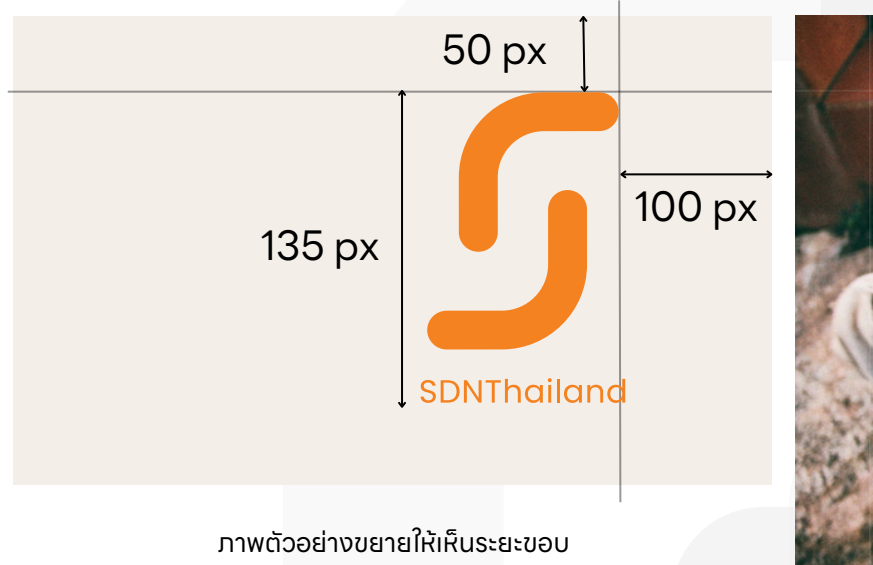

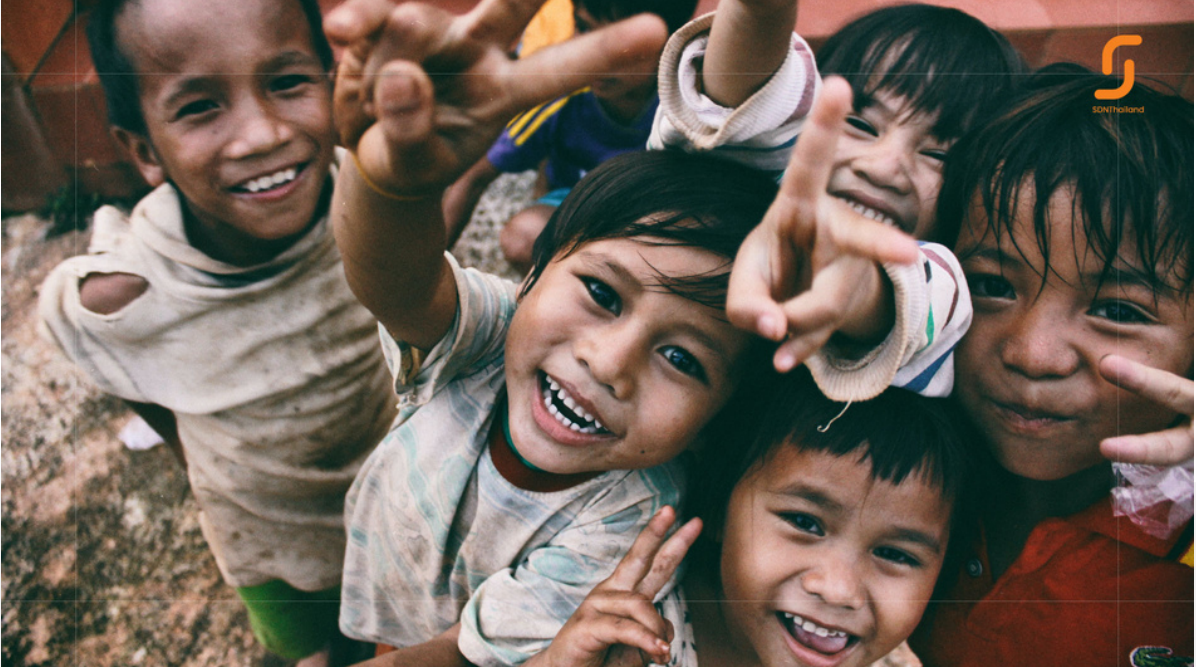

ภาพตัวอย่างการวางโลโก้มุมภาพ

โดยขนาดโลโท้จะมีความสูงขนาด 135 px. ทั้งนี้ผู้ใช้งานสามารถลดขั้นตอนนี้โดยทารดาวน์โหลดแม่แบบที่ทาง SDN Thailand ได้จัดทำไว้ สามารถนำมาวางซ้อน Layer ภาพได้ทันที

# **ดาวน์โน์ หลดแม่แบบ และไฟล์โล์ ลโก้**

www.sdnthailand.com

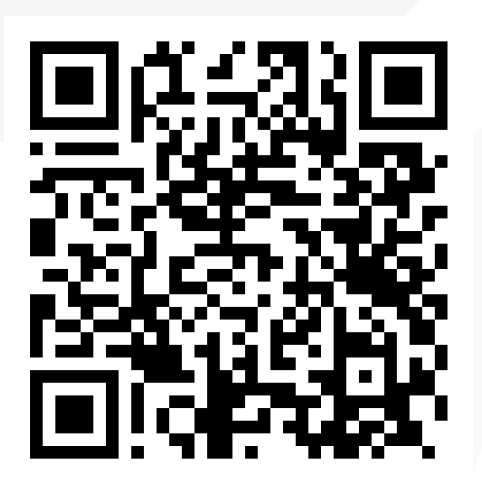

**ดาวน์โน์หลดแม่แบบสำ หรับรั Cover Website และโลโก้ไก้ด้ที่** https://sdnthailand.com/sdnthailand-logo-2023

หรือ Scan QR Code  $*$ สามารถใช้ทับโปรแทรมในเครือ Adobe และ Canva ได้ A Adobe Canva

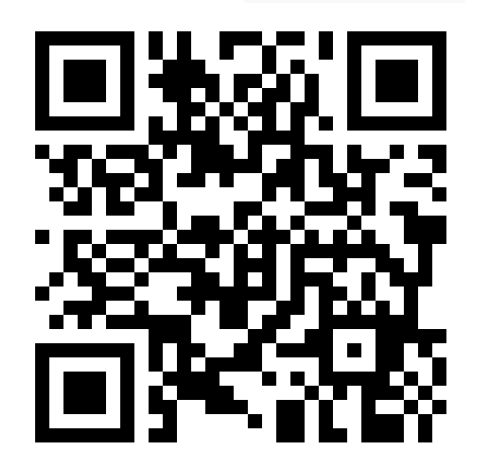

**ชมตัวอย่างการวางโลโก้ รูปรู แบบ VDO ได้ทาง Youtube ได้ที่** https://youtu.be/yVZTjKeMZq4

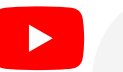

หรือ Scan QR Code